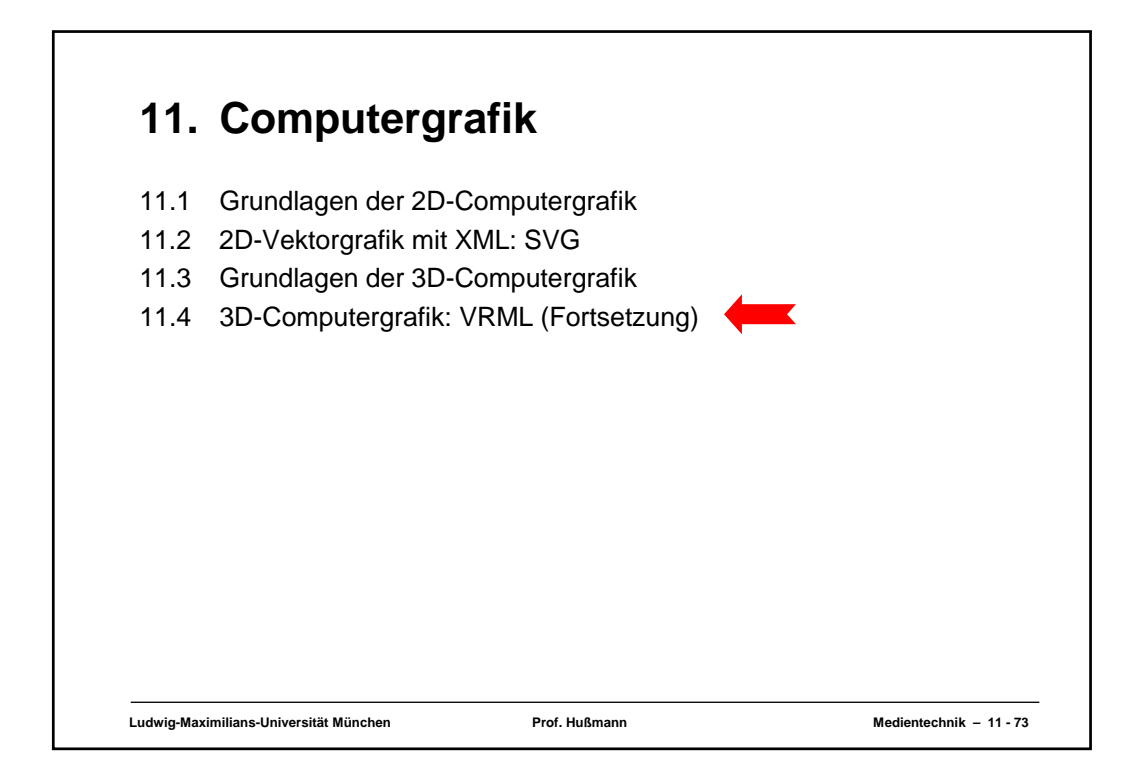

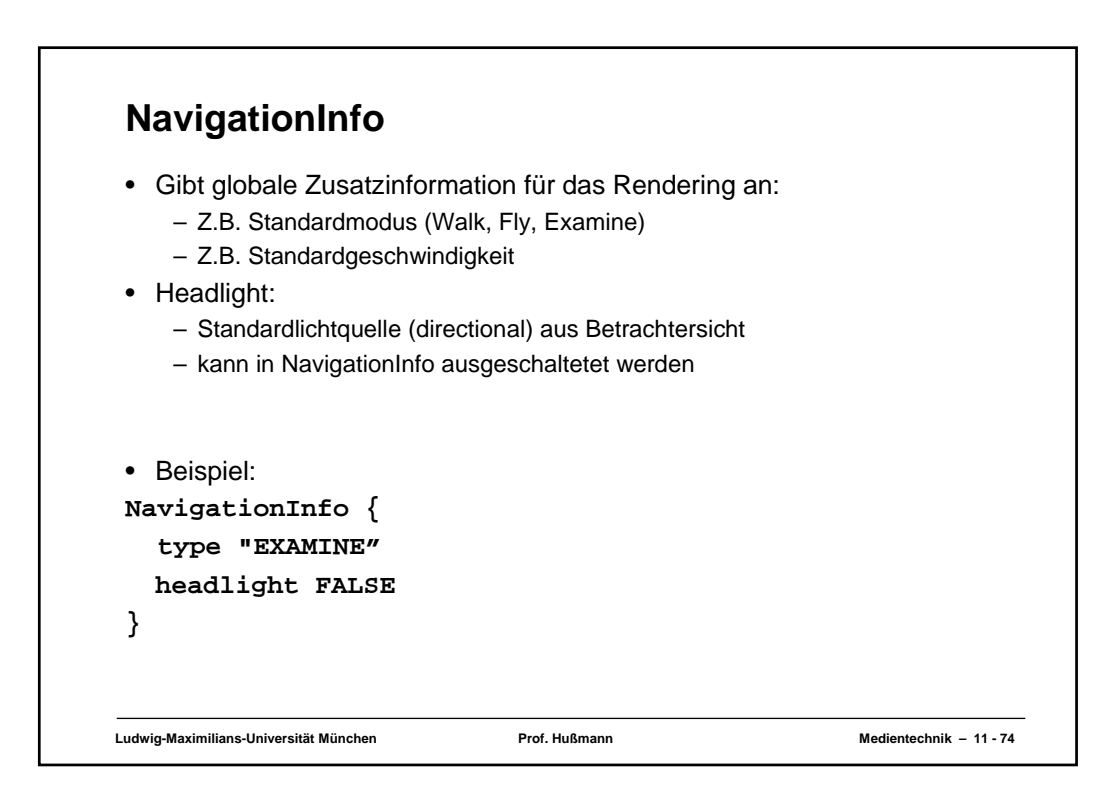

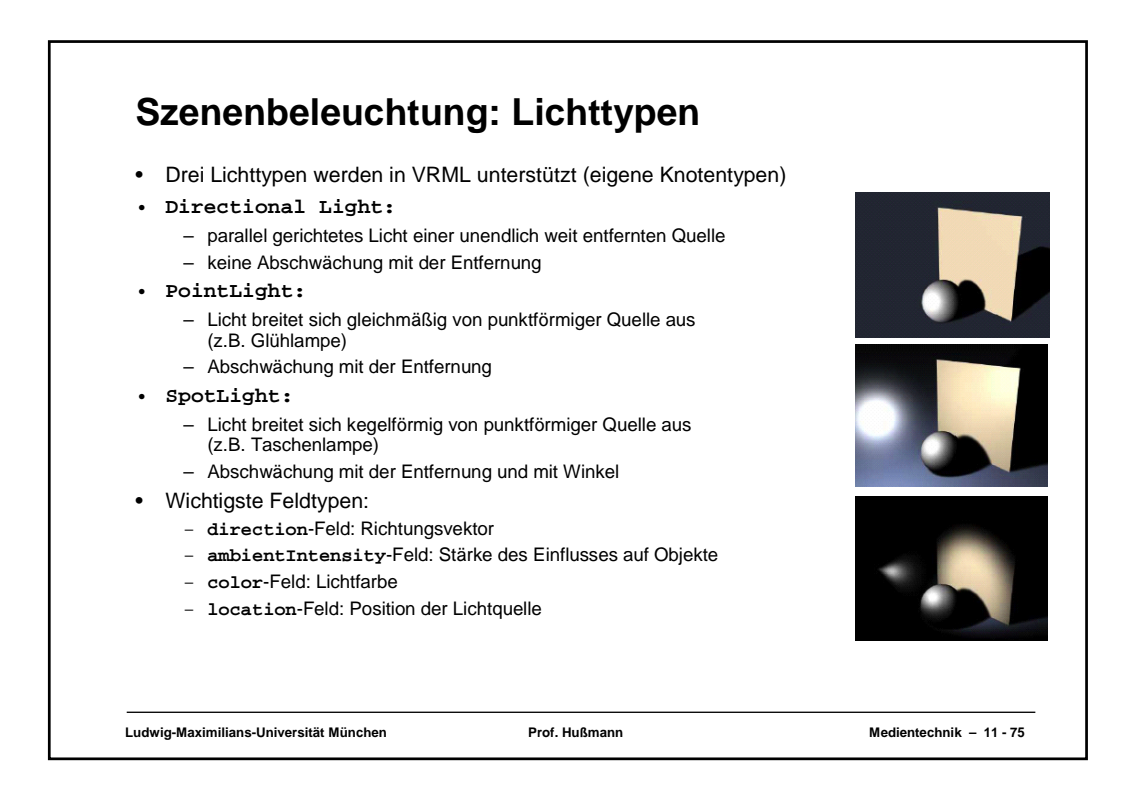

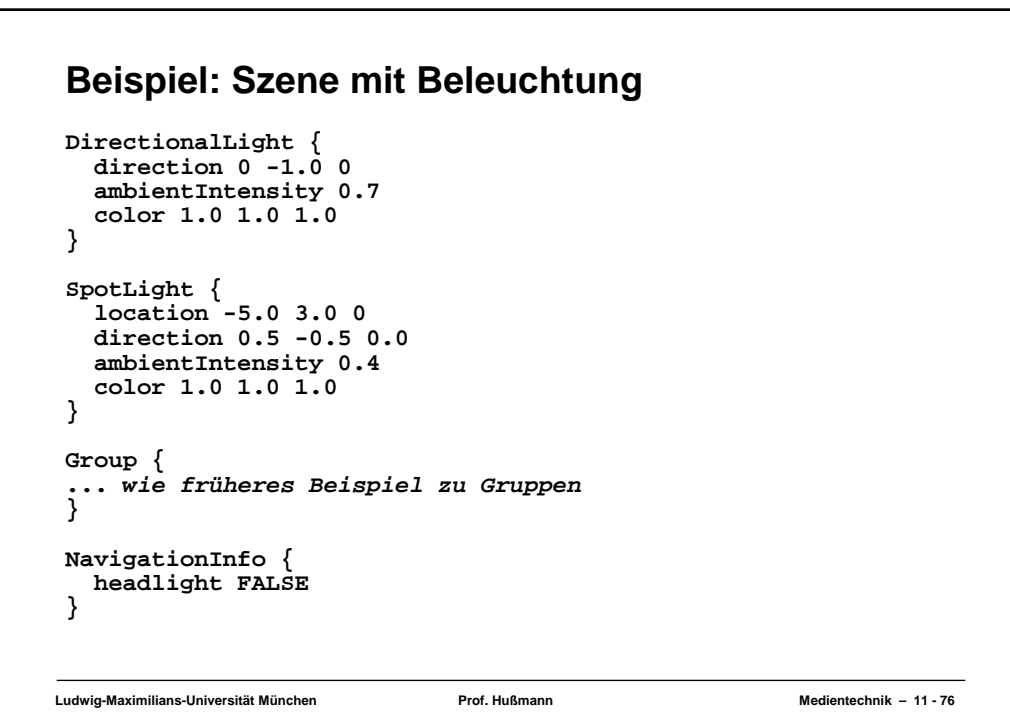

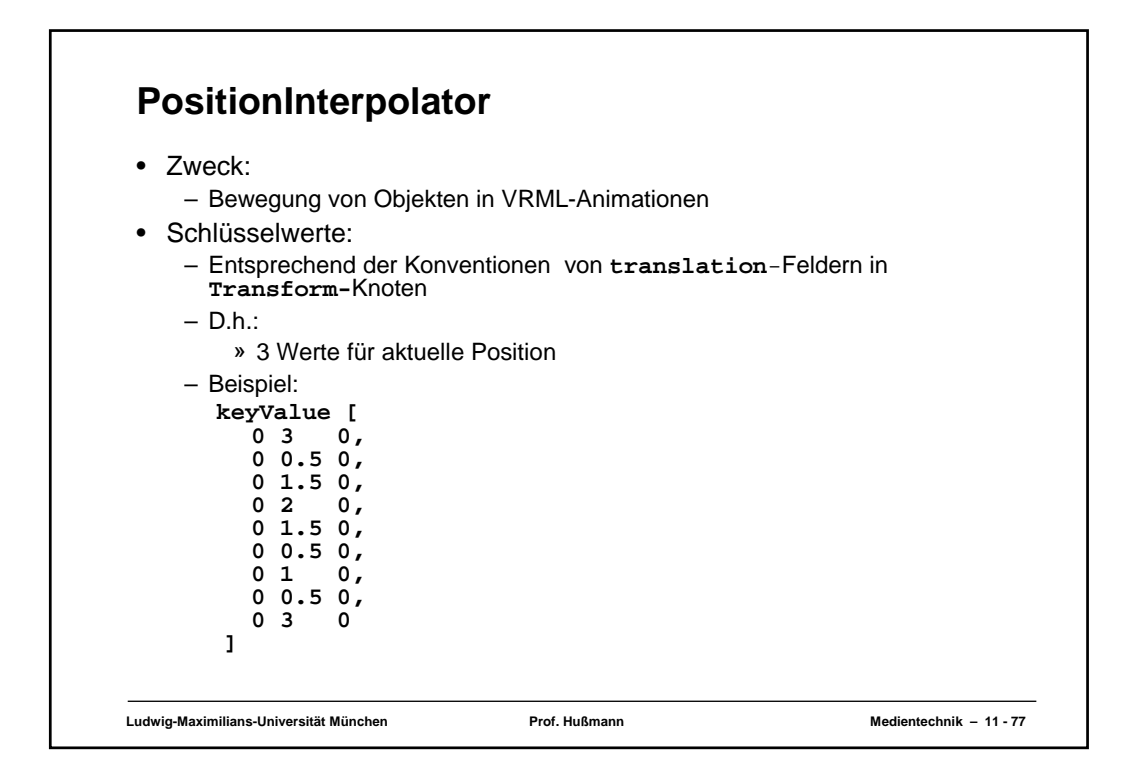

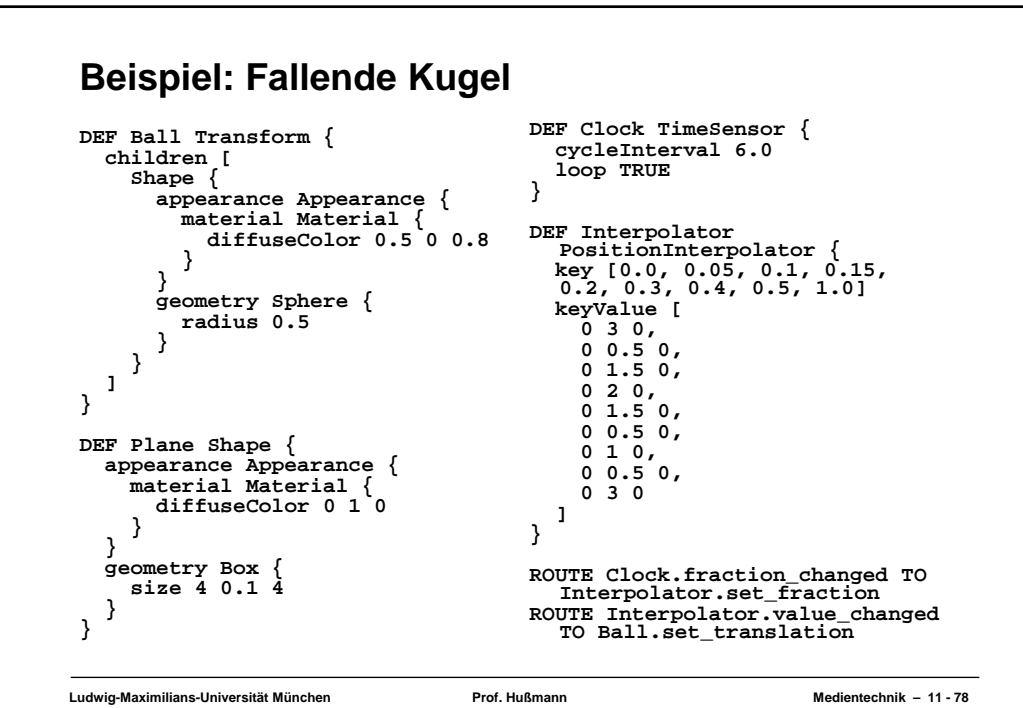

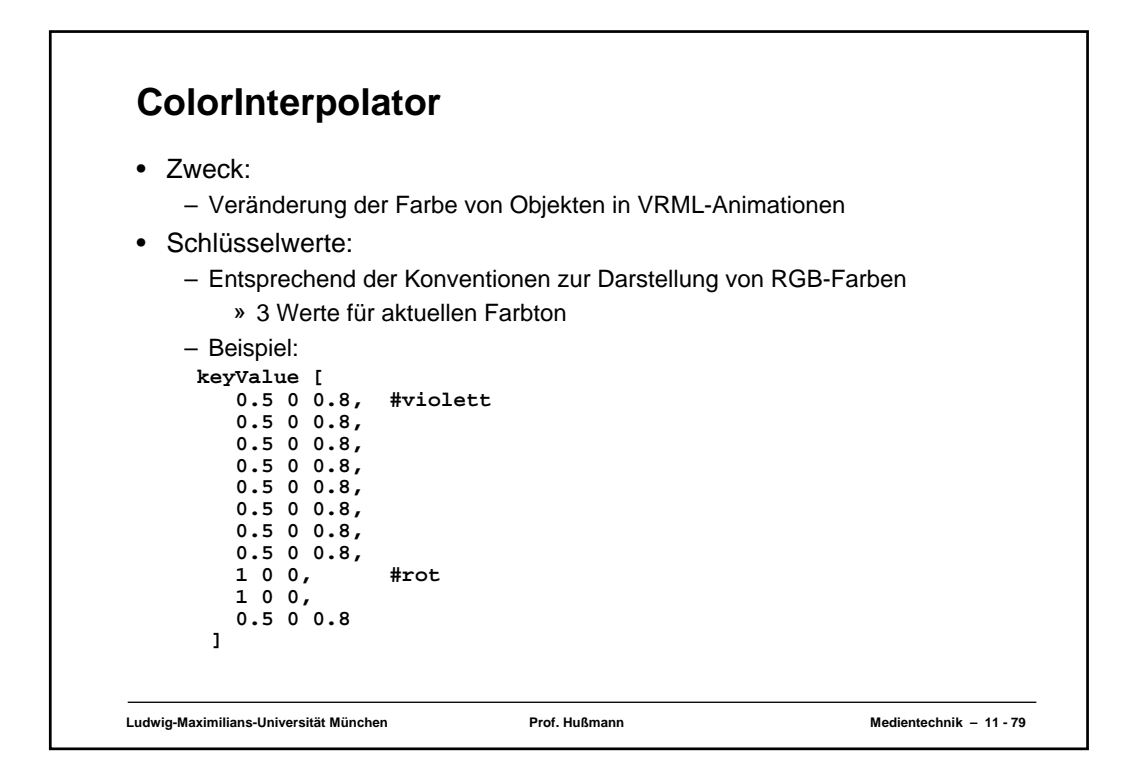

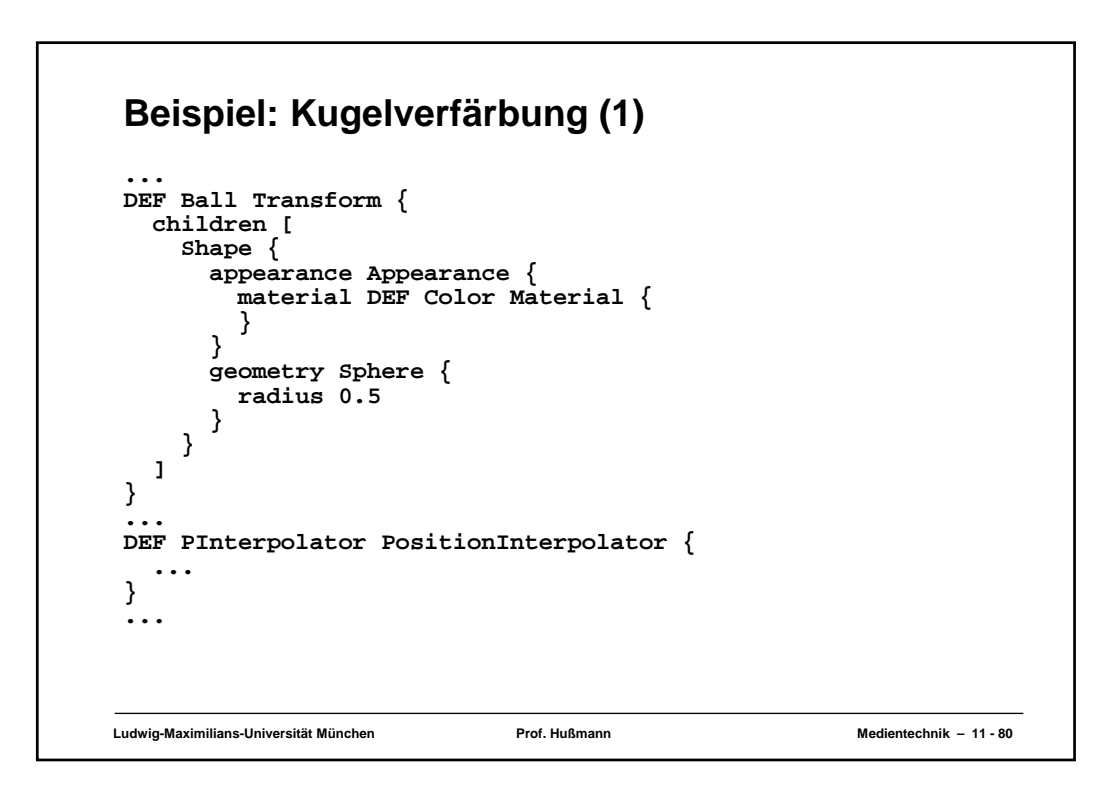

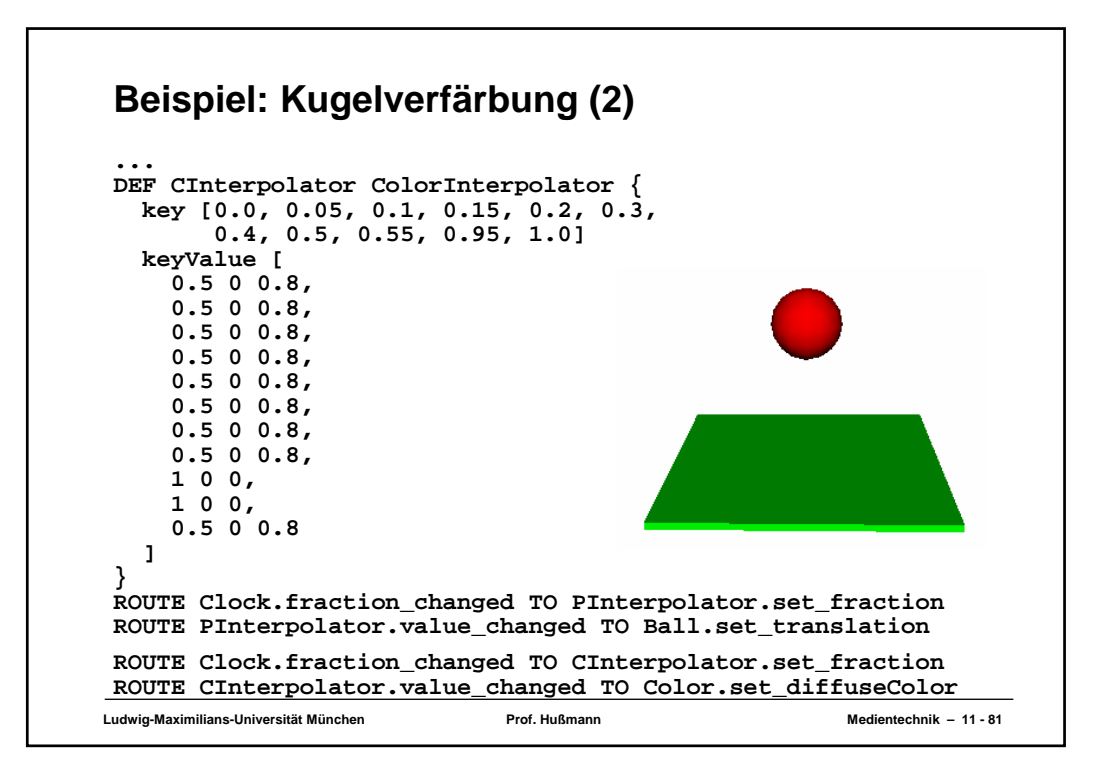

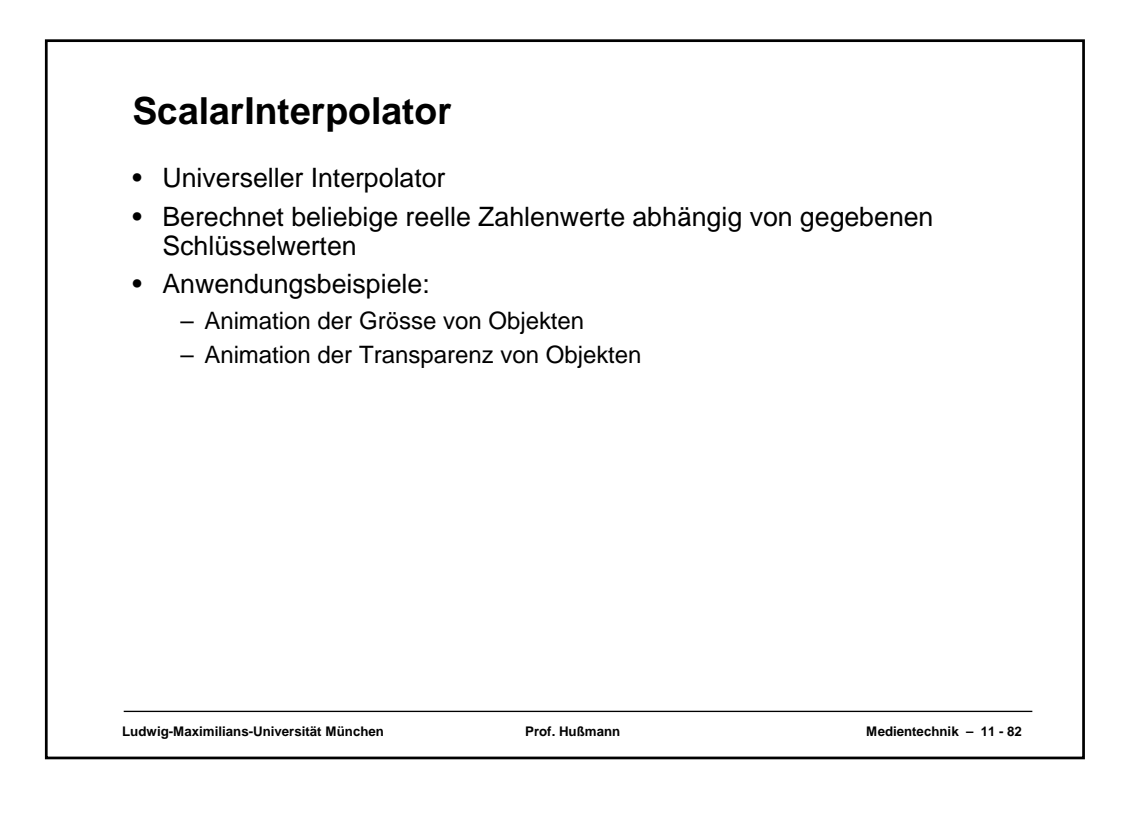

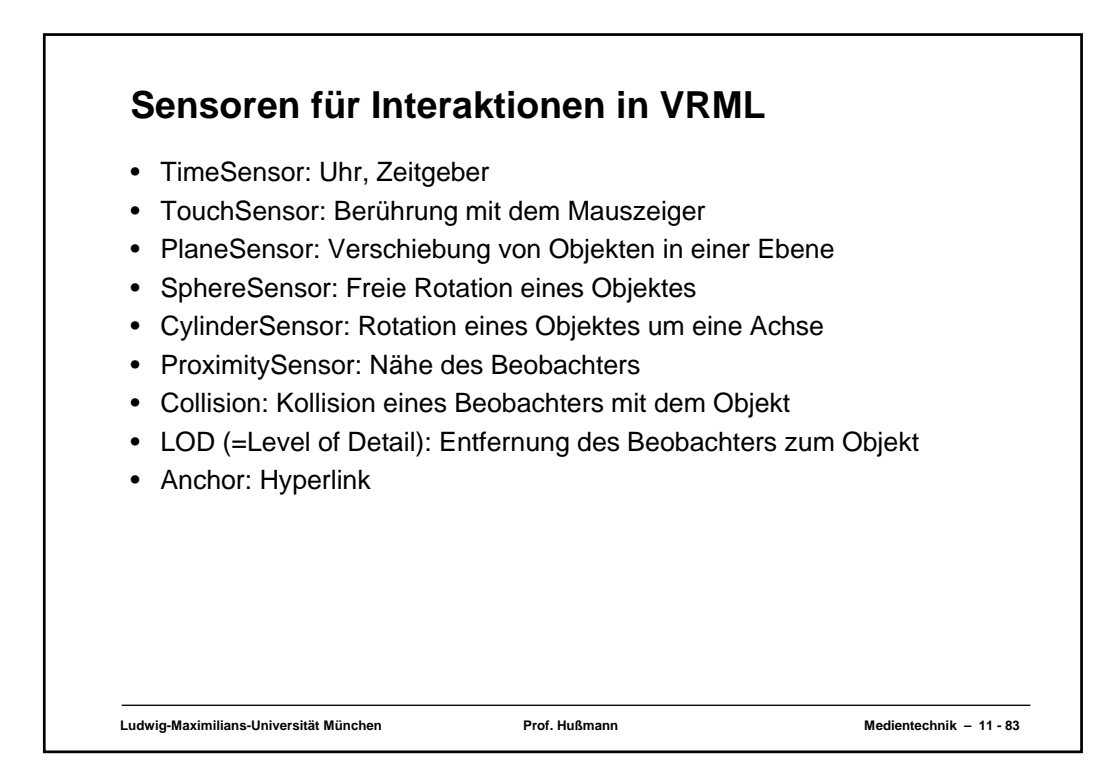

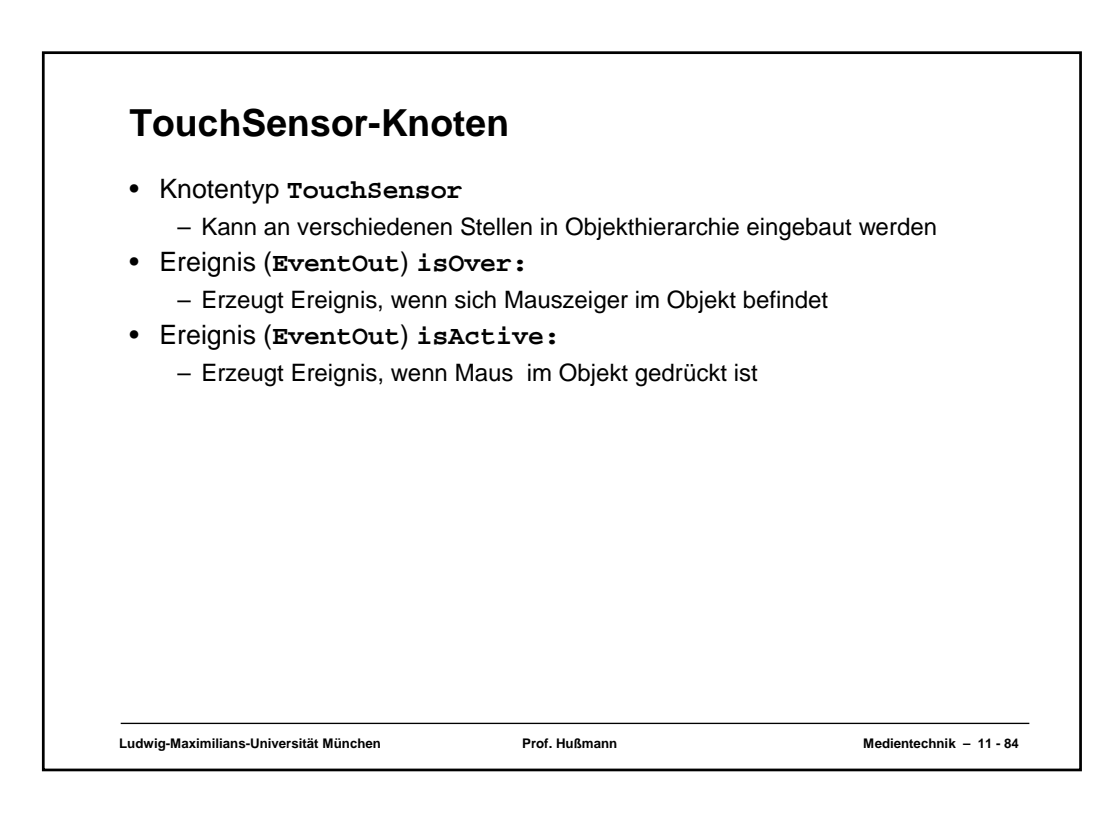

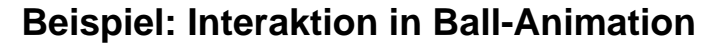

```
Ludwig-Maximilians-Universität München Prof. Hußmann Medientechnik – 11 - 85
DEF Ball Transform {
   ...
}
Group {
  children [
       DEF Sensor TouchSensor {}
       DEF Plane Shape {
         ...
       }
   ]
}
DEF Clock TimeSensor {...}
DEF PInterpolator PositionInterpolator {...}
DEF CInterpolator ColorInterpolator {...}
ROUTE ...
ROUTE Sensor.isOver TO Clock.set_enabled
```
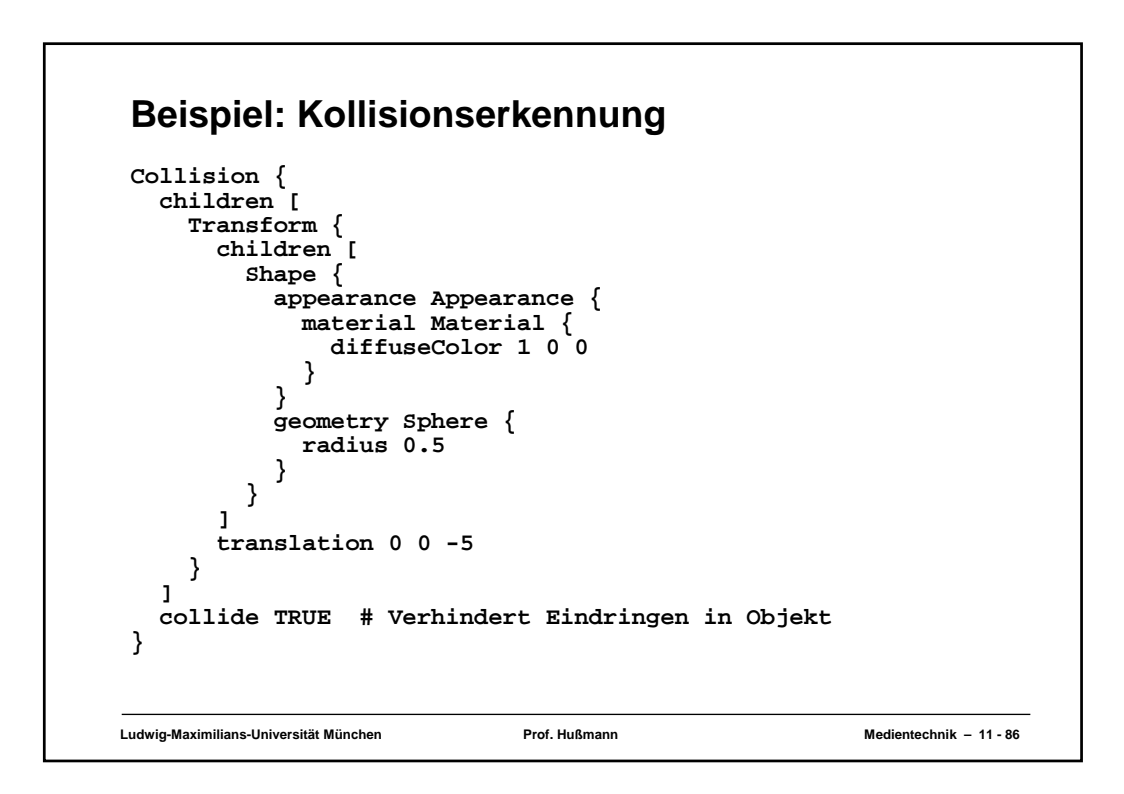

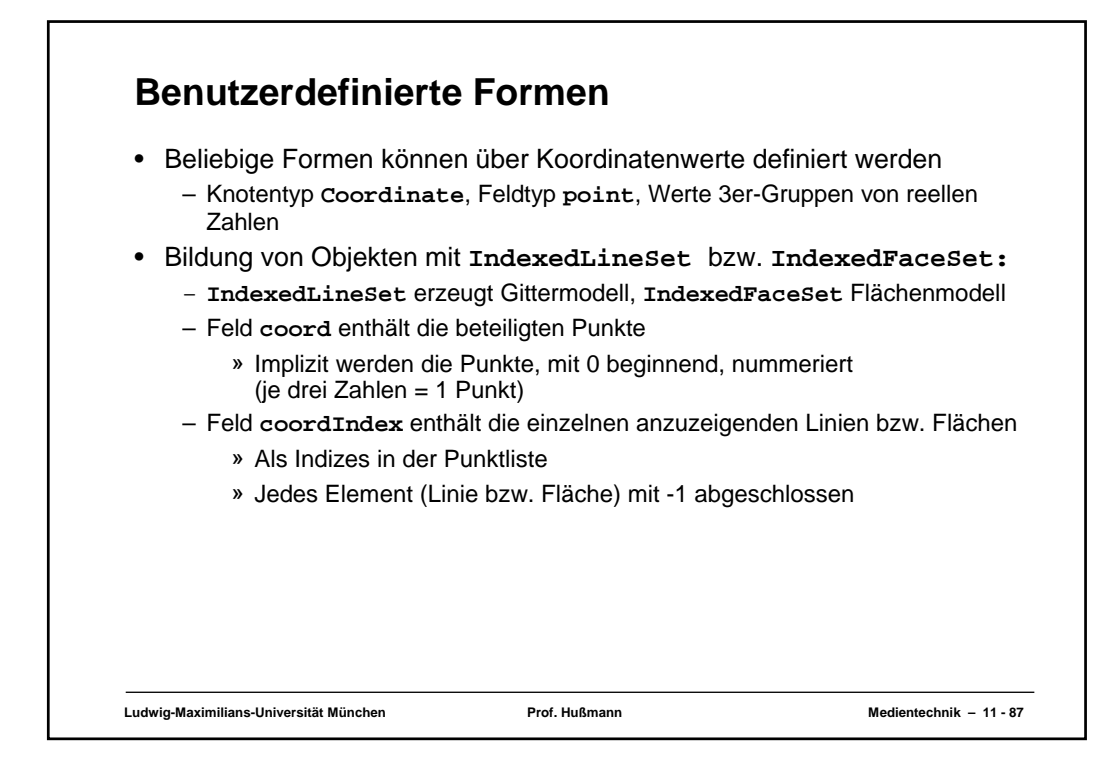

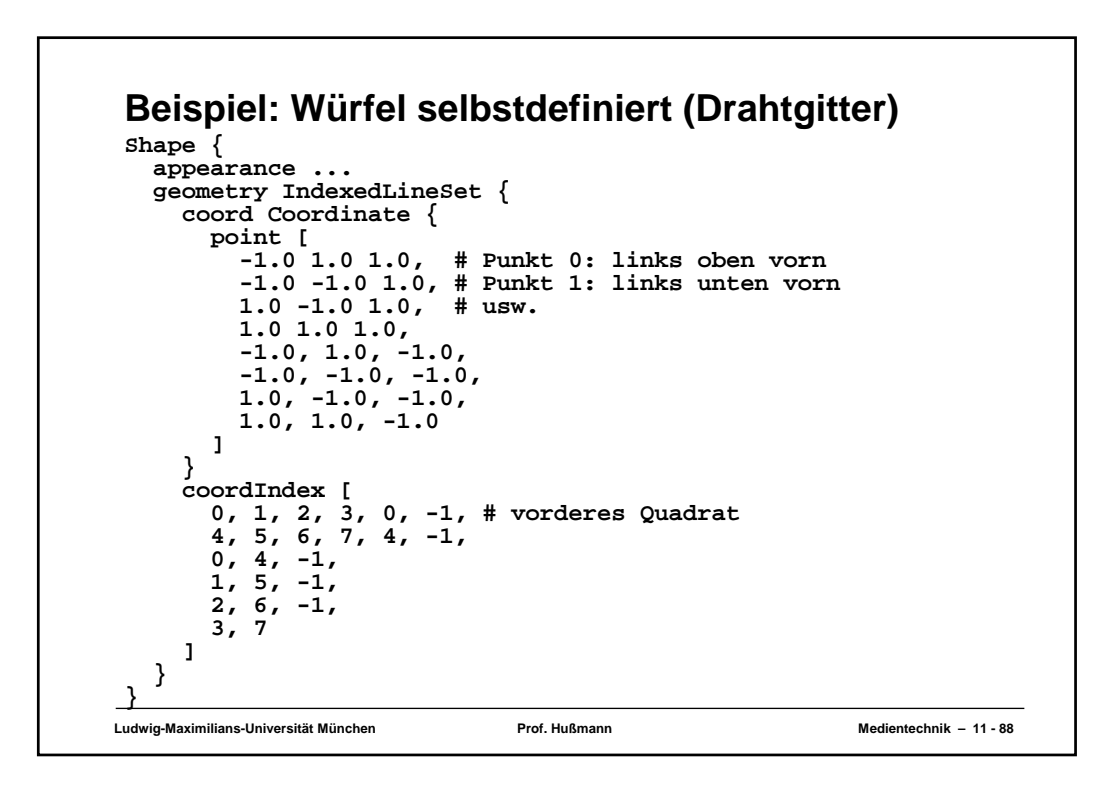

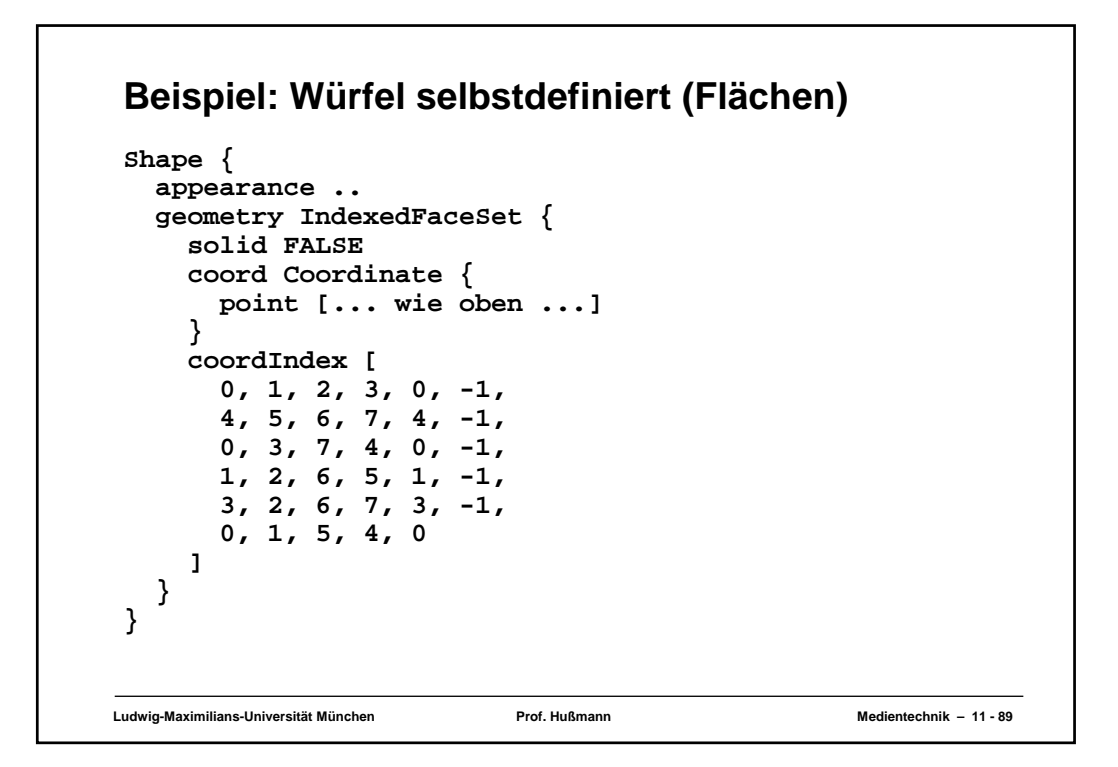

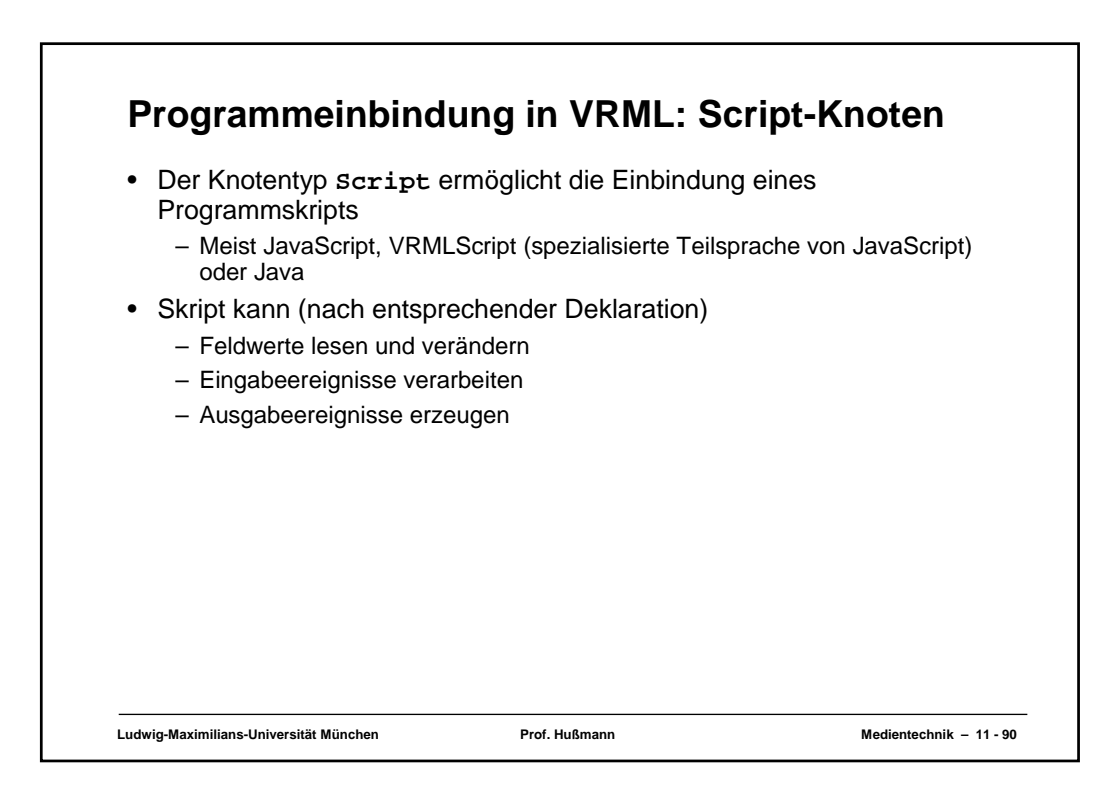

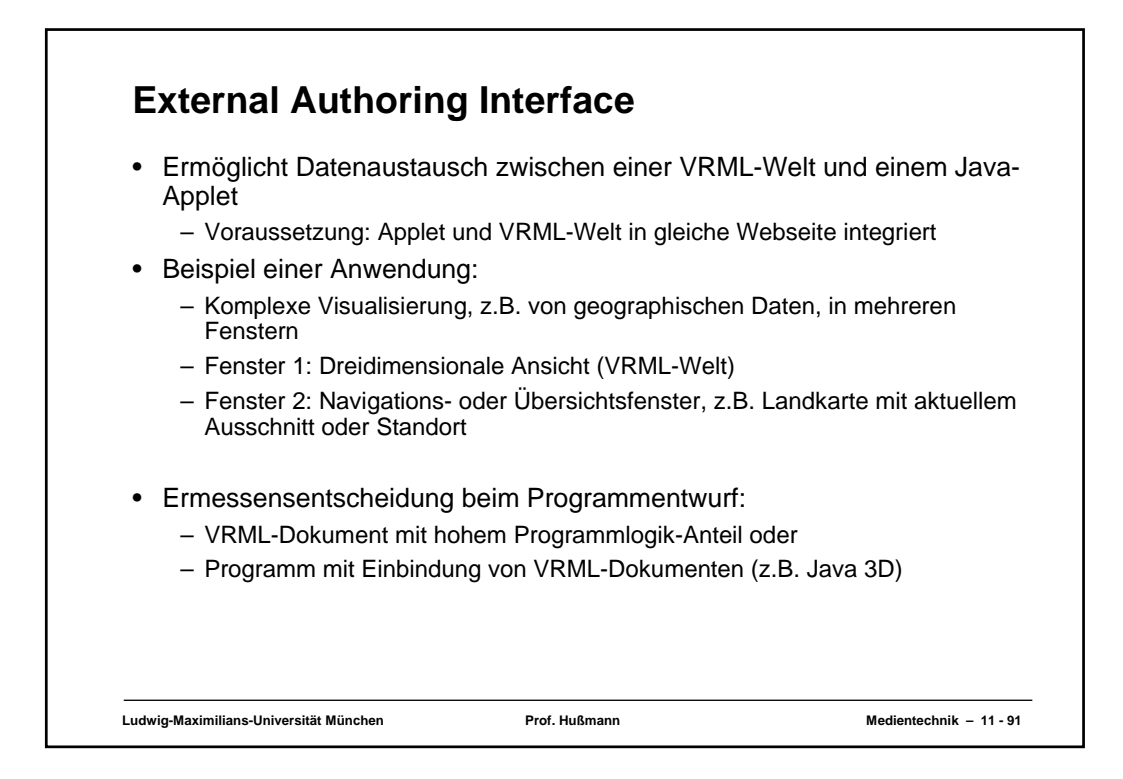

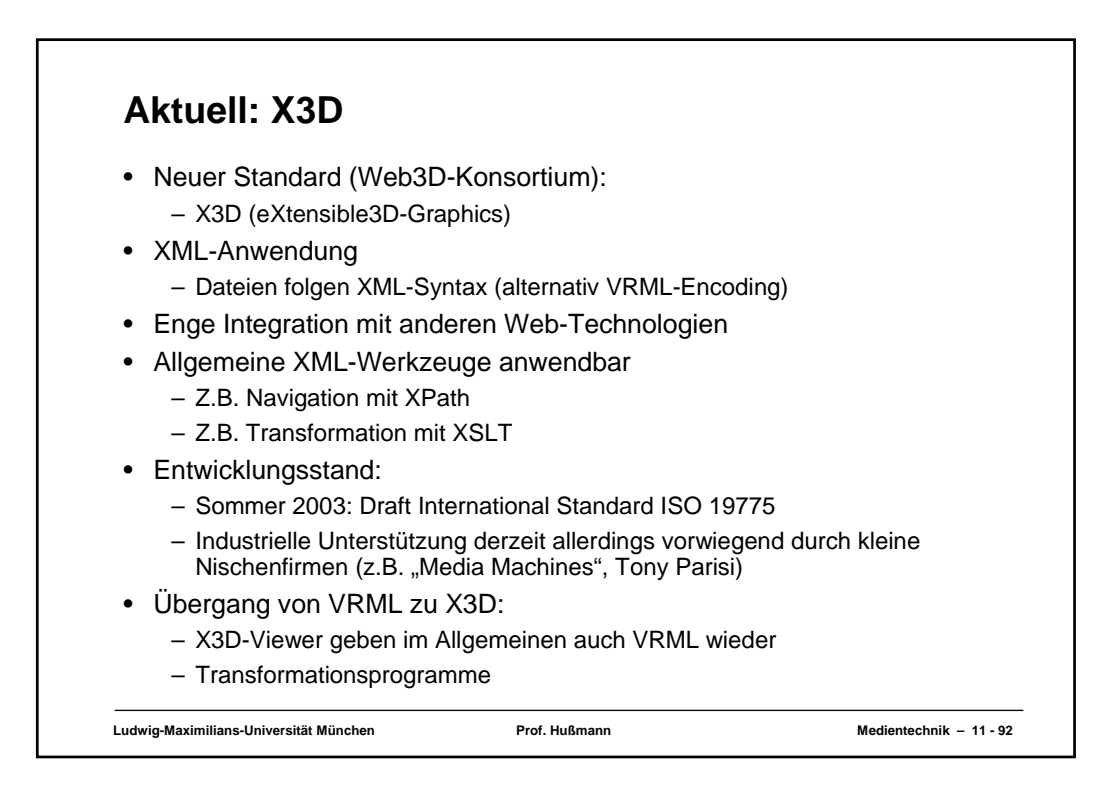

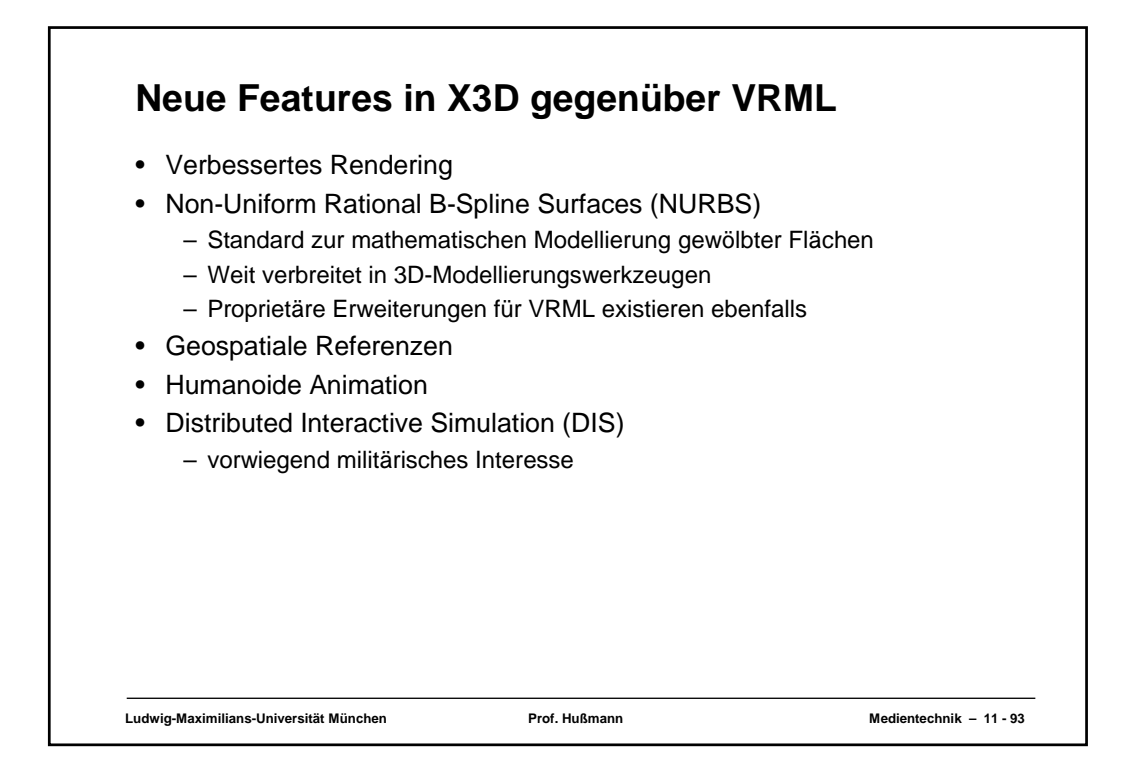

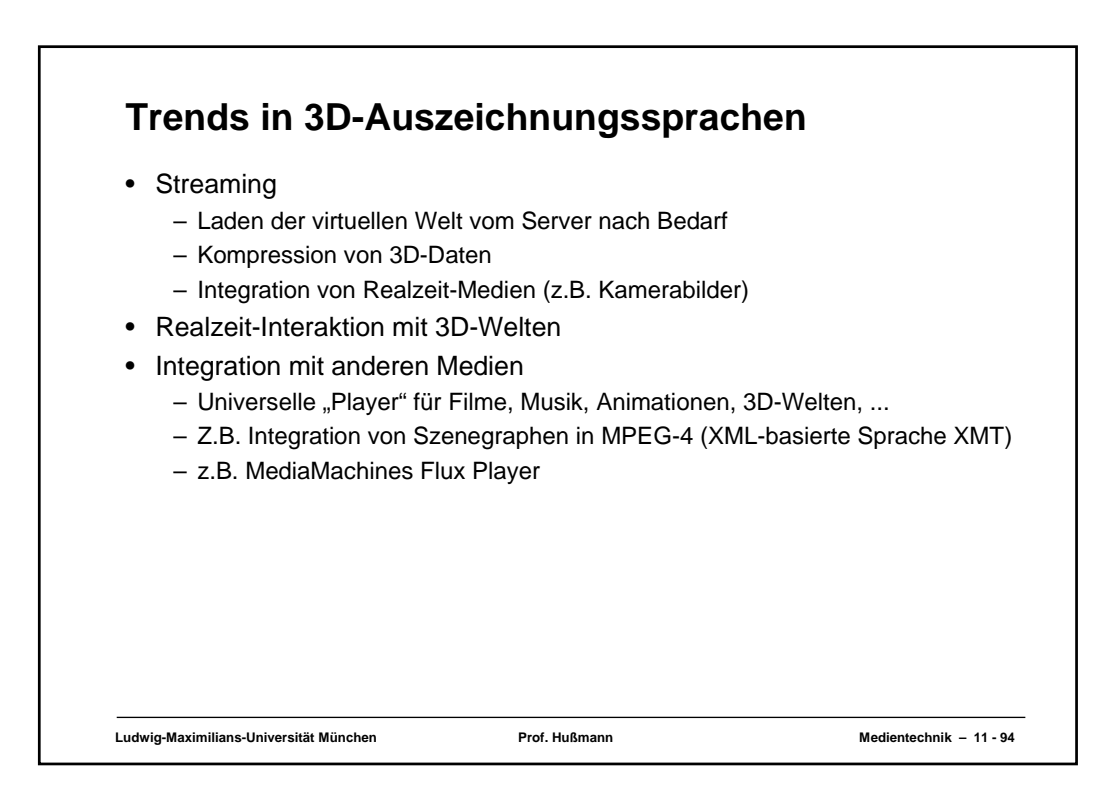